## **Foreman - Feature #93**

# **Display host group in listing when unattended is disabled**

11/26/2009 03:13 PM - Martin Englund

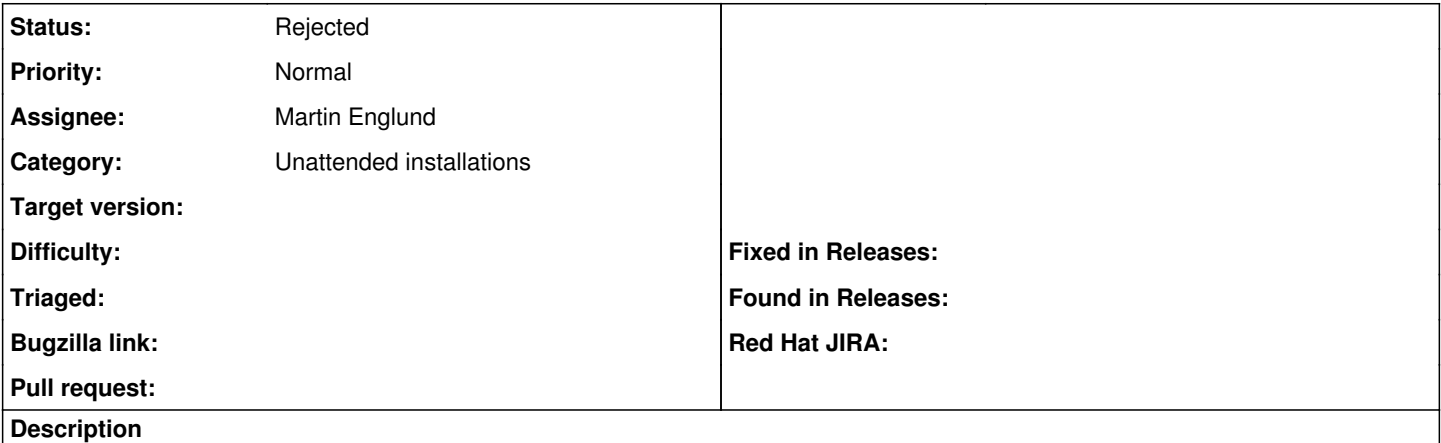

When you disable unattended mode, displaying the "Operating System" column isn't useful, instead a "Hostgroup" should be used.

Should be done after refector  $#92$ 

#### **History**

#### **#1 - 11/27/2009 09:23 AM - Martin Englund**

Code ready:

<http://github.com/pmenglund/foreman/commit/a724fe2bbce56a828ec66f1eacfef2cf65742082>

#### **#2 - 11/27/2009 12:08 PM - Ohad Levy**

can you merge/rebase your master to my master? I would prefer it to merge cleanly :)

Thanks

#### **#3 - 11/27/2009 01:00 PM - Martin Englund**

I know! I botched the commit, but could not edit the post (that's why I asked for developer access)

I'm trying to figure out the best way to undo the change and commit it without the extra line.

#### **#4 - 11/27/2009 01:08 PM - Ohad Levy**

Martin Englund wrote:

I know! I botched the commit, but could not edit the post (that's why I asked for developer access)

I'm trying to figure out the best way to undo the change and commit it without the extra line.

I'll create a new branch, from my master and rebase your master (I think)

#### **#5 - 11/27/2009 01:57 PM - Martin Englund**

Try this commit instead: <http://github.com/pmenglund/foreman/commit/e0cb87dbe99d63bb8c45ad1a7497d879cbd3fd89>

#### **#6 - 12/01/2009 06:14 AM - Ohad Levy**

I would display the hostgroup by default (e.g. with our without "build / unattended" support)

#### **#7 - 12/01/2009 10:42 AM - Martin Englund**

So with unattended support it would be: Name, Operating System, Hostgroup, Environment & Last report while with unattended support disabled it would be: Name, Hostgroup, Puppet classes, Environment & Last report

#### **#8 - 12/04/2009 02:14 PM - Ohad Levy**

Martin Englund wrote:

So with unattended support it would be: Name, Operating System, Hostgroup, Environment & Last report while with unattended support disabled it would be: Name, Hostgroup, Puppet classes, Environment & Last report

sounds about right :)

#### **#9 - 12/04/2009 02:14 PM - Ohad Levy**

*- Target version set to 0.1-3*

#### **#10 - 12/04/2009 04:17 PM - Martin Englund**

Patch on the way, I'm just trying to get aligned with your code. Which branch should I aim for? master or next?

### **#11 - 12/05/2009 11:09 AM - Ohad Levy**

Martin Englund wrote:

Patch on the way, I'm just trying to get aligned with your code. Which branch should I aim for? master or next?

master, I'll create a dev / patches howto in the wiki :)

#### **#12 - 12/14/2009 06:09 AM - Ohad Levy**

*- Target version changed from 0.1-3 to 0.1-4*

#### **#13 - 03/08/2010 06:02 AM - Ohad Levy**

*- Status changed from New to Rejected*

the whole host pages will be redone upon next release (current NO\_AS branch), therefor I'm rejecting this ticket

#### **#14 - 03/08/2010 07:06 AM - Ohad Levy**

*- Target version deleted (0.1-4)*